# P.I.T. **PSB16-C1 PROFESSIONAL**

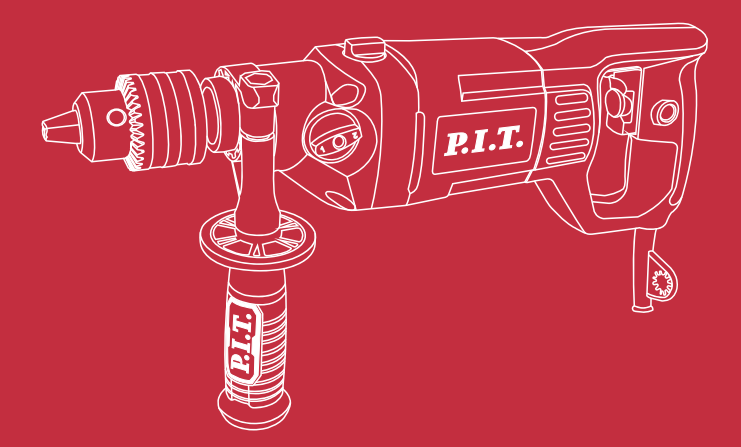

## **IMPACT DRILL** УДАРНАЯ ДРЕЛЬ

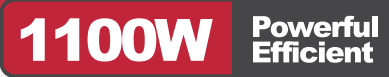

Please read the instruction manual carefully before use! Пожалуйста, внимательно прочтите инструкцию перед использованием!

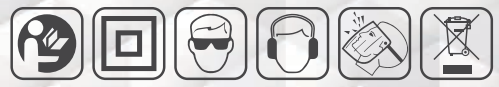

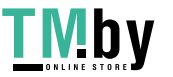

https://tm.by Интернет-магазин <u>P.I.T.</u>

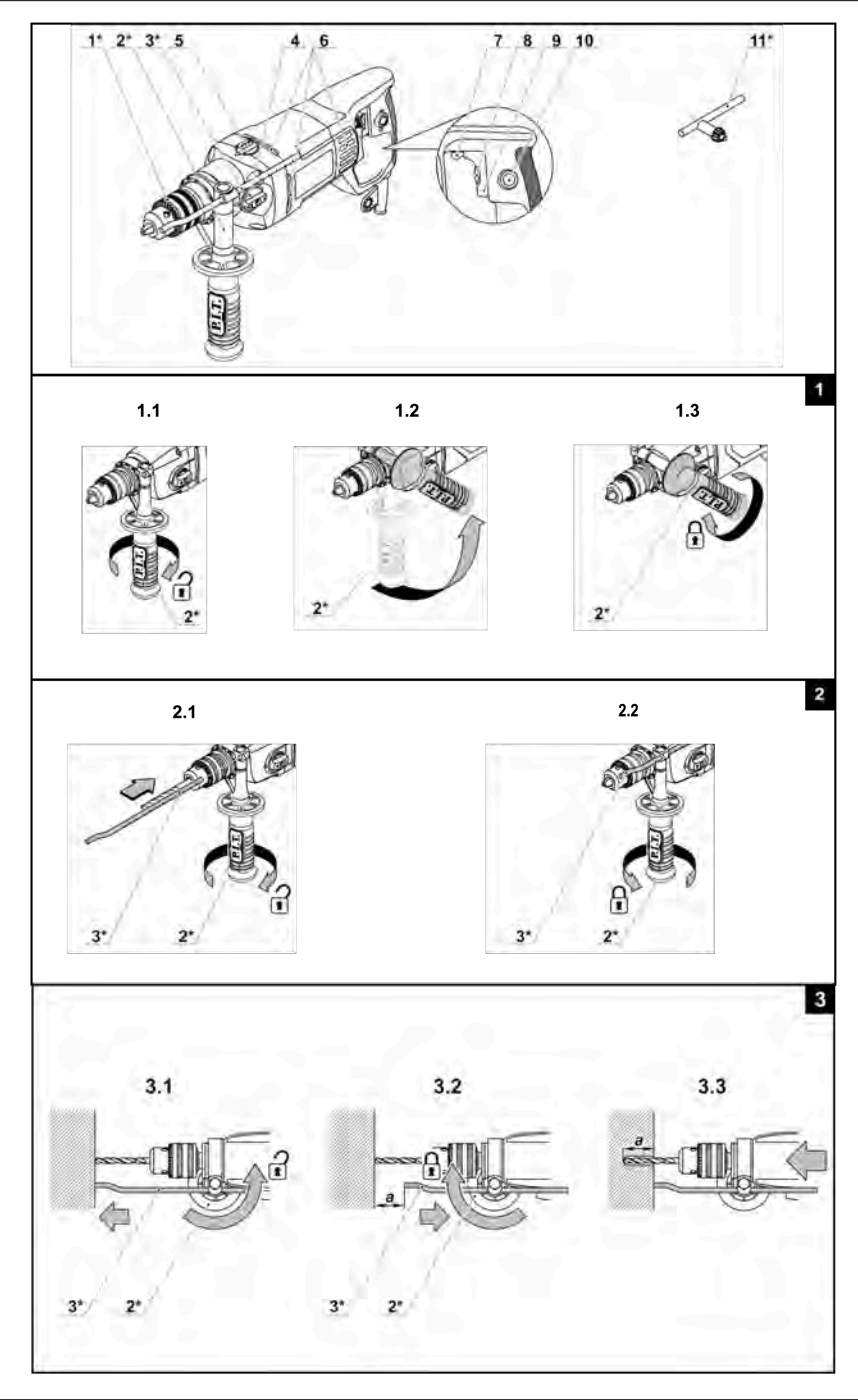

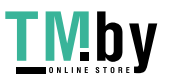

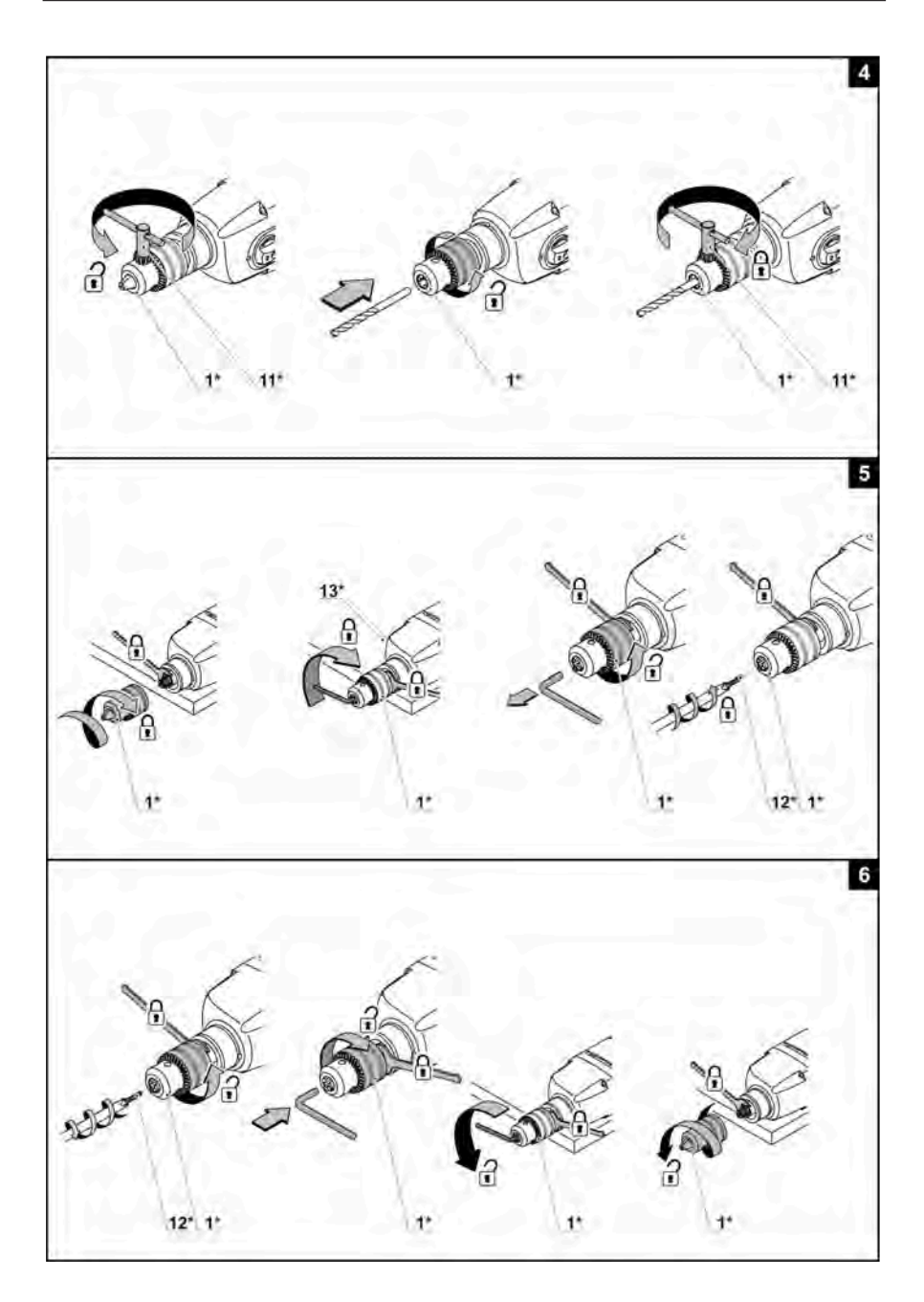

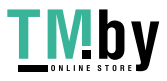

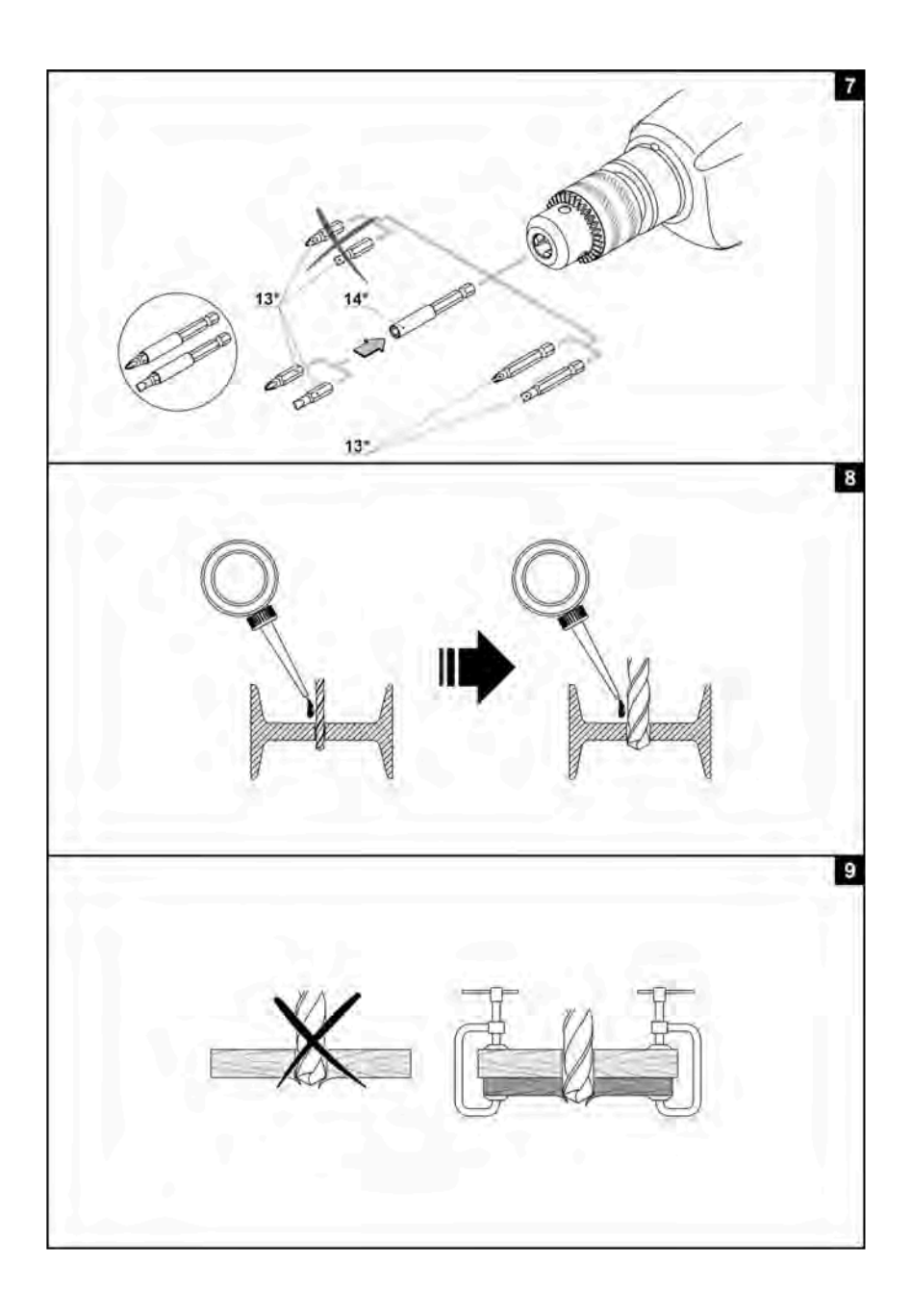

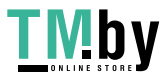

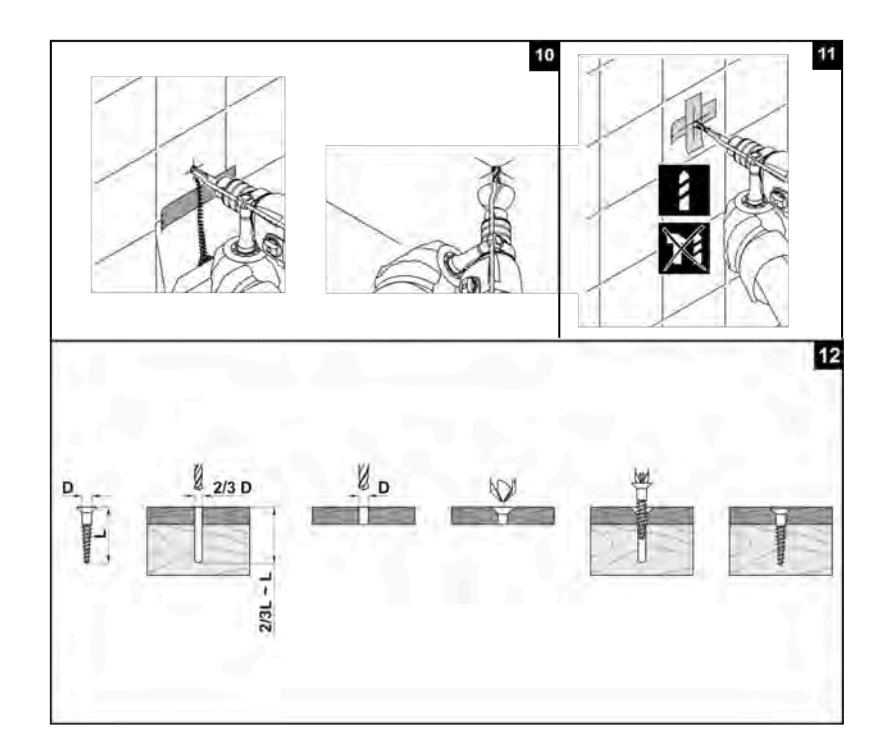

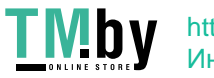

## P.I.T. **English Safety Notes**

**General Power Tool Safety Warnings**

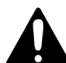

WARNING **Read all safety warnings and all instructions.**

Failure to follow the warnings and instructions may result in electric shock, fire and/or serious injury.

#### **Save all warnings and instructions for future reference.**

The term "power tool" in the warnings refers to your mainsoperated (corded) power tool or battery-operated (cordless) power tool.

#### **Work area safety**

- ► **Keep work area clean and well lit.**Cluttered or dark areas invile accidents.
- ► **Do not operate power tools in explosive atmospheres. such as in the presence of flammable liquids, gases or dust.** Power tools create sparks which may ignile the dust or fumes.
- ► **Keep children and bystanders a way while operating a power tool.** Distractions can cause you to lose control.

#### **Electrical safety**

- ► **Power tool plugs must match the outlet. Never modify the plug in any way. Do not use any adapter plugs with earthed (grounded) power tools.** Unmodified plugs and matching outlets will reduce risk of electric shock.
- ► **Avoid body contact with earthed or grounded surfaces, such as pipes, radiators, ranges and refrigerators.** There is an increased risk of electric shock if your body is earthed or grounded.
- ► **Do not expose power tools to rain or wet conditions.** Water entering a power tool will increase the risk of electric shock.
- ► **Do not abuse the cord. Never use the cord for carrying, pulling or unplugging the power tool. Keep cord away from heat, oil, sharp edges and moving parts.**  Damaged or entangled cords increase the risk of electric shock.
- ► **When operating a power tool outdoors, use an extension cord suitable for outdoor use.** Use of a cord suitable for outdoor use reduces the risk of electric shock.
- ► **If operating a power tool in a damp location is unavoidable, use a residual current device (RCD) protected supply.**  Use of an rcd reduces the risk of electric shock.NOTE The term "residual curert de-

vice (RCD)" may be redlaced by the term "ground faull circuit interrupter(GFCI)" or "earlh leakage circuit breaker (ELCB)".

► **Warning!** Never touch the exposed metal surfaces on gearbox, shield, and so on because touching metal surfaces will be interfered with the electromagnetic wave, thus causing potential injury or accidents.

#### **Personal safety**

- ► **Stay alert, watch what you are doing and use common sense when operating a power tool. Do not use a power tool while you are tired or under the influence of drugs, alcohol or medication.**  A moment of inattention while operating power tools may result in serious personal injury.
- ► **Use safety equipment. Always wear eye protection.** Safety equipment such as dust mask, non-skid safety shoes, hard hat, or hearing protection used for appropriate conditions will reduce personal injuries.
- ► **Prevent unintentional starting. Ensure the switch is in the off-position before connecting to power source and/or battery pack, picking up or carrying the tool.**Carrying power tools with your finger on the switch or energising power tools that have the switch on invites accidents.
- ► **Remove any adjusting key or wrench before turning the power tool on.** A wrench or a key left attached to a rotating part of the power tool may result in personal injury.
- ► **Do not overreach. Keep proper footing and balance at all times.** This enables better control of the power tool in unexpected situations.
- ► **Dress properly. Do not wear loose clothing or jewellery. Keep your hair, clothing and gloves away from moving parts.** Loose clothes, jewellery or long hair can be caught in moving parts.
- ► **If devices are provided for the connection of dust extraction and collection facilities, ensure these are connected and properly used.** Use of dust collection can reduce dust-related hazards.
- ► **Do not let familiarity gained from frequent use of tools allow you to become complacent and ignore tool safety principles.** A careless action can cause severe injury within a fraction of a second.
- ► **Warning!** Power tools can produces an

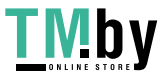

electromagnetic field during operation. This fi eld may under some circumstances interfere with active or passive medical im-

plants, To reduce the risk of serious or fatal injury, we recommend persons with medical implants to consult their physician and the medical implant manufacturer before operating this power tool.

#### **Power tool use and care**

- ► The persons with lowered psychophysical or mental aptitudes as well as children can not operate the power tool, if they are not supervised or instructed about use of the power tool by a person responsible for their safety.
- ► **Do not force the power tool. Use the correct power tool for your application.**  The correct power tool will do the job betterand safer at the rate for which it was designed
- ► **Do not use the power tool if the switch does not turn it on and off.** Any power tool that cannot be controlled with the switch is dangerous and must be repaired.
- ► **Disconnect the plug from the power source and/or the battery pack from the power tool before making any adjustments,changing accessories, or storingpower tools.** Such preventive safety measures reduce the risk of starting the power tool accidentally .
- ► **Store idle power tools out of the reach of children and do not allow persons unfamiliar with the power tool or these instructions to operate the power tool.** Power tools are dangerous in the hands of untrained users.
- ► **Maintain power tools. Check for misalignment or binding of moving parts, breakage of parts and any other condition that may affect the power tool's operation. If damaged, have the power tool repaired before use.** Many accidents are caused by poorly maintained power tools.
- ► **Keep cutting tools sharp and clean.**  Properly maintained cutting tools with sharp cutting edges are less likely to bind and are easier to control.
- ► **Use the power tool, accessories and tool bits etc. in accordance with these instructions, taking into account the working conditions and the work to be performed.** Use of the power tool for operations diff erent from those intended could result in a hazardous situation.
- ► **Keep handles and grasping surfaces dry, clean and free from oil and grease.** Slippery handles and grasping surfaces do not allow for safe handling and control of the tool in unexpected situations.
- ► Note that when you operate a power tool, please hold the auxiliary handle correctly, which is helpful when controlling the power tool. Therefore, proper holding can reduce the risk of accidents or injuries.

#### **Service**

- ► **Have your power tool serviced by a qualifi ed repair person using only identical replacement parts.** This will ensure that the safety of the power tool is maintained.
- ► Follow instruction for lubricating and changing accessories.

#### **Special safety warnings**

► **Wear ear protectors when impact drilling.**Exposure to noise can cause hearing loss.

**NOTE:** The above warning applies only to impact drills and may be omitted for drills other than impact drills.

- ► **Use auxiliary handle(s), if supplied with the tool.** Loss of control can cause personal injury.
- ► **Hold power tool by insulated gripping surfaces, when performing an operation where the cutting accessory may contact hidden wiring or its own cord.**  Cutting accessory contacting a "live" wire may make exposed metal parts of the power tool "live" and could give the operator an electric shock.

#### **Safety guidelines during power tool operation**

- ► The workpiece shall be fastened. Fixed devices or vice shall be used to fasten the workpiece, which will be more secure than holding the workpiece with your hands.
- ► Considering that asbestos may cause cancer,asbestos-containing materials shall not be processed.
- ► The rower tool could be put down only after the parts o power tool is completely static. Accessory on the power tool might be clamped during work, which may make it diffi cult for you to control the power tool.
- ► Power tool with damaged electric wires shall not be used. If electric wires of the power supply are damaged during the work, you shall not touch the damaged

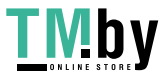

electric wires and shall pull out the plug immediately. Damaged electric wires will raise the risk of electric shock.

- ► When using power tools outdoor, you must install fault current (Fl) protection switch on the power tool.
- ► Appropriate detector shall be used to find the location of hidden power wires. Or you should obtain relevant information from local power supply unit. Drilling electric wires will cause fire and electric shock. Damaged gas pipe will cause exploration. If water pipes are punctured, damage will be caused to property.
- ► In case a accessory installed on the power tool is clamped, you shall shut down the power tool and stay calm. At that time, the power tool will produce extremely high reactive torque thus resulting in return stroke. The accessory installed on the power tool are likely to be clamped, for example: hypercharge of power tool or skewing of accessory installed on the power tool during work.
- ► If hidden electric wires or power lines of the power tool itself might be cut off during work, you must hold the insulated handle to operate the power tool. When the power tool is in touch with a charged line, the metal parts on the power tool will conduct electricity and may cause the operator to get an electric shock.
- ► During work, you must tightly hold the power tool and ensure you stand firmly. You should hold the power tool with your hands.
- ► When operating and using the power tool, you can only hold switch position of the main handle rather than other parts.
- ► Avoid stopping an power tool motor when loaded.
- ► Never remove any chips or fragments with your power tool's motor running.
- ► When working, follow the position of the power supply cable. Avoid winding it around your legs or arms.
- ► Use only sharp drill bits without defects it will make working with the power tool easier.
- ► The modification of the drill bits design and the use of removable orifices and accessories not envisaged for this power tool is strictly forbidden.
- ► Do not apply excessive pressure when operating the power tool - it can jam the drill bit and overload the engine.
- ► Do not allow drill bits to jam in the material processed. If this occurs, do not try to release them by means of the power tool engine. This can put the power tool out of order.
- ► Striking out drill bits jammed in the material processed with a hammer or other objects is strictly forbidden - metal fragments can hurt both the operator and the people nearby.
- ► Avoid overheating your power tool, when using it for a long time.

#### **Product Description and Specifications**

**Read all safety warnings and all instructions.** Failure to follow the warnings and instructions may result in electric shock, fire and/or serious injury.

#### **Intended Use**

The power tool is intended for impact drilling in brick, concrete and stone, as well as for drilling in wood, metal, ceramic and plastic. Tools with electronic control and right/ left rotation are also suitable for screwdriving and thread cutting.

#### **Technical Data**

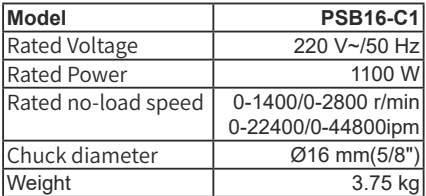

#### **Contents of delivery**

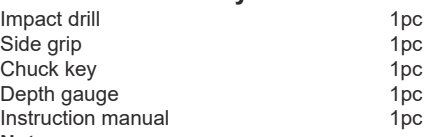

#### **Note**

Since the product is constantly being improved, P.I.T. reserves the right to make changes to the specifications and product specifications specified here without prior notice.

#### **Product Features**

The numbering of the components shown refers to the representation of the power tool on the graphic pages.

- **1** Gear rim chuck
- **2** Additional handle
- **3** Depth stop
- **4** Step speed selector switch

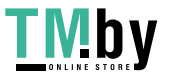

#### Impact Drill

## **P.I.T.**

- **5** "Impact/ drill" switch
- **6** Ventilation slots
- **7** Rotational direction switch
- **8** Speed selector thumbwheel
- **9** On / off switch
- **10** Lock-on button
- **11** Drill chuck key
- **12** Screw
- **13** Screwdriver bit\*
- **14** Magnetic holder \*
- \* Optional extra

**Not all of the accessories illustrated or described are included as standard delivery.** 

## **Symbols used in the manual**

Following symbols are used in the operation manual, please remember their meanings. Correct interpretation of the symbols will allow correct and safe use of the power tool.

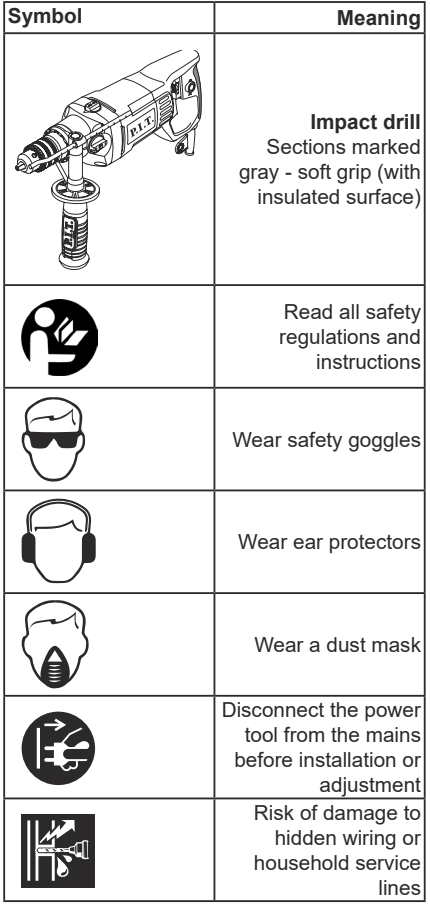

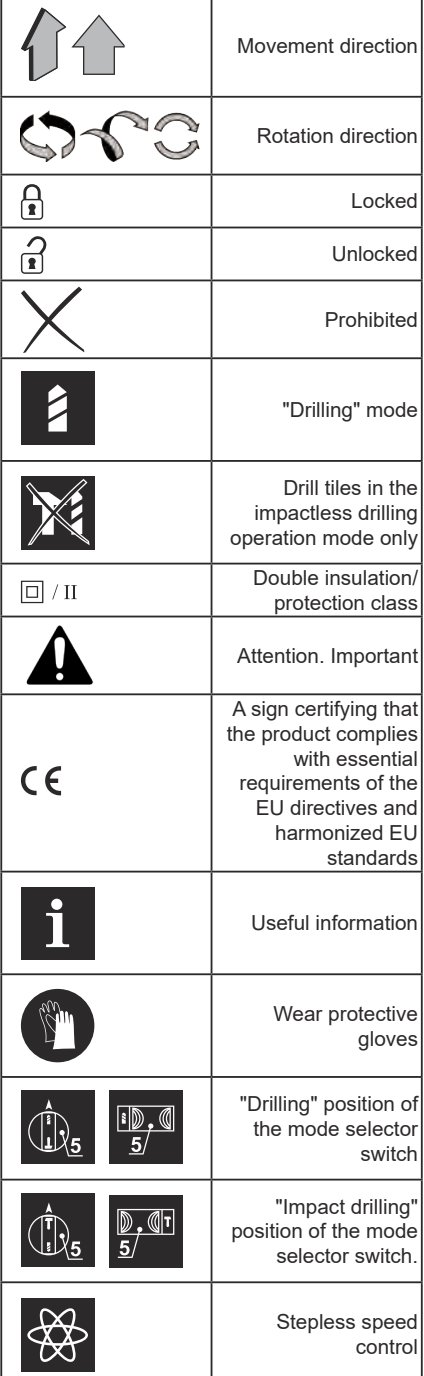

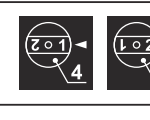

Step speed controller position

> Do not dispose of the power tool in a domestic waste container

#### **Installation and regulation of power tool elements**

Before carrying out any works on the power tool it must be disconnected from the mains.

**Do not draw up the fastening elements too tight to avoid damaging the thread.** 

**Mounting / dismounting / setting-up of some elements is the same for all power tool models, in** 

**this case specific models are not indicated in the illustration.**

#### **Additional handle (see fig. 1)**

Always use the additional handle **2** when operating. Additional handle **2** may be positioned as deemed comfortable by the user.

- ► Loose additional handle **2** as shown in fig. 1.1.
- ► Place additional handle **2** in desired position (see fig. 1.2).
- ► Tighten additional handle **2** as shown in fig. 1.3.

#### **Depth stop (see fig. 2-3)**

- ► Use depth stop **3** to set a required drilling depth (see fig. 2-3). Loose additional handle **2** as shown in fig. 2.1.
- ► Move depth stop **3** to set a required drilling depth (see fig. 3.2).
- ► Tighten additional handle **2** as shown in fig. 2.2, 3.2.

#### **Mounting / replacement of accessories**

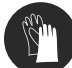

**With long-term use the drill bit may become very warm; use gloves to remove it.** 

#### **Gear rim chuck (see fig. 4)**

- $\blacktriangleright$  Release the cams grip with drill chuck key **11**, then rotate the quill of gear rim chuck **1** counter-clockwise with your hand (see fig. 4) until the cams move apart at the distance allowing an accessory to be mounted/ replaced.
- ► Mount / replace an accessory.
- ► Rotate the quill of gear rim chuck **1** clockwise with your hand in order to lock the accessory mounted. Do not allow the accessory to become distorted.

► Tighten the cams of gear rim chuck **1** with drill chuck key **11** applying a similar torque to each of the three openings on the side surface of the chuck.

#### **Mounting / dismounting of the drill chuck (see fig. 5-6)**

- ► To mount the gear rim chuck **1**, carry out the operations in consecutive stages as it is shown in figure 5.
- ► To dismount the gear rim chuck **1**, carry out the operations in consecutive stages as it is shown in figure 6.

**Attention: keep in mind that in the process of mounting/ dismounting of the drill chuck the screw 12 has a left-hand thread.** 

#### **Screwdriver bit / magnetic holder**(**see fig.7**)

When using the power tool as a screwdriver, use magnetic holder **14** for reliable locking of screwdriver bits **13** (see fig. 7). A magnetic holder **14** is not needed for extended screwdriver bits **13** (specially purposed for screwdrivers).

## **Initial operating of the power tool**

Always use the correct supply voltage: the power supply voltage must match the information quoted on the power tool identification plate.

#### **Switching the power tool on/ off Short-term switching on / off**

To switch on, press and hold on/ off switch 9, to switch off - release it.

## **Long-term switching on / off**

#### **Switching on:**

Push on / off switch **9** and lock it in the position with lock-on button **10.** 

#### **Switching off:**

Push and release on / off switch **9.** 

#### **Design features of the power tool "Impact/ drill" switch**

Switch **5** is purposed for switching between the following operation modes of the power tool:

- ► **drilling, screwing, unscrewing** drilling without impact in wood, synthetic materials, metal. Screwing and unscrewing fastening components;
- ► **impact drilling** impact drilling in brick, concrete, natural stone.

#### **Drilling, screwing, unscrewing:**

To switch to this operation mode, turn  $\mathbb{D}_5$ switch **5** so that the drilling sign coincides with the mark on the body.

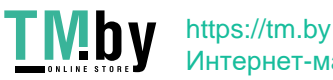

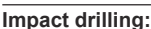

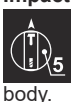

To switch to this operation mode, turn<br>switch 5 so that the Impact drilling switch **5** so that the Impact drilling sign coincides with the mark on the

**One can switch to another operation mode without stopping the power tool, simply decrease pressure applied to it to some extent.** 

#### **Stepless speed adjustment**

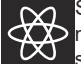

Speed is controlled from O to maxi- $\mathbb{Z}$  mum by pressing force of on / off **20** switch **9**. Weak pressing results in low

revolutions, which enable a smooth power tool switch-on.

#### **Speed selector thumbwheel**

Use speed control **8** to set required revolutions and impact frequency.

- ► Push on / off switch **9** and lock it in the position with lock-on button **10**.
- ► Set the needed speed.

The required speed is dependent on the material and can be determined with practical trials. When operating your power tool at a low speed for a long time, it has to be cooled down for 3 minutes. To do it, set a maximum speed and leave your power tool to run idle.

#### **Step speed selector switch**

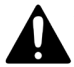

**Attention: one can only change the revolutions per minute range after the engine fully stops.**

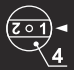

**The first speed** - you can find the values of the revolutions per minute  $4$  range in the technical specifications

table.

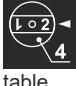

**The second speed** - you can find the  $\frac{1}{2}$  values of the revolutions per minute  $4$  range in the technical specifications

**Changing the rotational directions**

**Change the direction of rotation only & after a full stop of the motor, acting otherwise may cause damage to the power tool.** 

**Rotation to the right (drilling, screwing in) -** move the rotational direction switch **7** to the right.

**Rotation to the left (unscrewing) -** move the rotational direction switch **7** to the left.

#### **Recommendations on the power tool operation**

#### **Drilling (see fig. 8-11)**

► Grease the drill bit regularly when drilling holes in metals (except drilling non-ferrous metals and their alloys).

- ► When drilling hard metals, apply more force to the power tool and lower the rotation speed.
- ► When drilling large diameter holes in metal, first drill a hole with a smaller diameter and ream it till the necessary diameter (see fig. 8).
- ► In order to avoid splitting of the surface at an exit point of a drill bit when drilling holes in wood, follow the instructions shown in figure 9.
- ► In order to decrease dust production when drilling holes in walls and ceilings, take actions indicated in fig. 10.
- ► When drilling holes in glazed ceramic tiles, in order to improve the drill centering accuracy and to save the glaze from damage, apply adhesive tape to the presumed hole center and drill after that (see fig. 11 ). Start drilling at lower speed increasing it as the hole deepens. **Caution: drill tiles in the impactless drilling operation mode only.**

#### **Impact drilling**

During the impact drilling, the result does not depend on the pressure applied to the power tool this is caused due to the peculiarities in the impact mechanism design. That is why you should not apply excessive pressure to the power tool it can jam the drill and overload the engine.

#### **Screwing the screws (see fig. 12)**

- ► To make fastening of screws easier and in order to prevent cracking of the work pieces, first drill a hole with a diameter equal to 2/3 of a diameter of the screw.
- ► If you are connecting work pieces with the help of screws, in order to achieve durable joint without getting cracks, fracturing or layering, take actions shown in figure 12 .

## **Power tool maintenance / preven-**

#### **tive measures**

**Before carrying out any works on the power tool it must be disconnected from the mains.** 

#### **Cleaning of the power tool**

An indispensable condition for a safe longterm exploitation of the power tool is to keep it clean. Regularly flush the power tool with compressed air thought the ventilation slots **6**.

#### **Transportation of the power tools**

- ► Categorically not to drop any mechanical impact on the packaging during transport.
- ► When unloading / loading is not allowed to use any kind of technology that works on

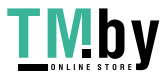

the principle of clamping packaging.

#### **Dispose of waste**

Damaged power tools, batteries, accessories and waste packaging materials must be recycled and reused in an environmentally friendly manner.

Do not throw power tools and accumulators / batteries into general household waste!

#### **Product serial number interpretation serial number**

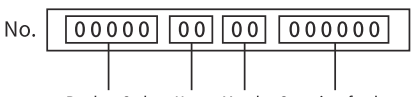

Product Code Year Month Quantity of order The date of manufacture of the product is encoded in the serial number printed on the body of the tool. The first 2 digits indicate the year of issue, the next 2 digits indicate the month.

## **TERMS OF WARRANTY SERVICE**

To customers (users) of warranty service:

1. This warranty certificate is the only document that confirms your right to free warranty service. If this proof is not presented, no claims will be accepted. Warranty certificates cannot be recovered if lost or damaged.

2. It is required to provide a valid and legal document for purchasing the product. The document must have the name or seal of the sales company; at the same time, state the full model name of the purchased P.I.T. product, the serial number on the nameplate of the fuselage, and the date of purchase, and the required warranty. The whole machine and its accessories.

The warranty period:

1. The warranty period of the product is 12 months from the date of sale. During the warranty period, the service department will eliminate manufacturing defects free of charge and replace the parts that fail due to the manufacturer's fault. In warranty repair, an equivalent operable product is not provided. Replaceable parts become the property of the service provider.

2. The wear degree on the diameter of the motor rotor commutator is less than 0.4 mm (except for brushless motor tools), and the internal damage caused by the quality of the tool belongs to the warranty.

The following situations occur during the warranty period, which is not covered by the warranty:

1. In the absence of any valid legal docu-

ments (invoices) such as warranty certificates and warranty cards to prove the date of purchase.

2. Damage caused by natural wear and overload. (For example, motor rotor and stator failure caused by overload, scorching or melting of the primary winding of the welding machine transformer, charging or starting the charging device, melting of internal parts, burning of electronic circuit boards, etc.)

3. The casing and power cord are mechanically damaged, as well as damage caused by corrosive media and high and low temperature, foreign objects entering the ventilation network of the motor, and damage caused by improper storage (corrosion of metal parts);

4. Damage caused by improper carrying, transportation and storage by users.

5. Products that are opened, repaired, replaced or modified by users themselves.

6. Any damage caused by indiscriminate use, beyond the scope of use of the tool, and not in accordance with the instructions for use and maintenance. (see chapter "Safety Precautions" in the manual);

7. The damage caused by the following situations is not guaranteed due to improper use and non-quality problems:

(1) When the power tool is running at high speed, use the braking device to forcibly stop the rotation.

(2) Excessive pressure is applied to the tool during the use of the tool.

(3) Use the tool outside the scope of its purpose and capabilities.

(4) Damage caused by the tool working in a dusty environment for a long time without timely maintenance of the tool.

(5) Change the rotation direction of the work head before the tool stops completely.

(6) Shock the battery or charger and replace the plug of the charger without permission, causing damage to the battery or charger.

(7) Damage caused by two-stroke gasoline tools not being fueled in the correct proportions.

The warranty does not include:

1. Replacement of accessories (accessories and components) such as batteries, discs, blades, drills, drills, chucks, chains, sprockets, collet clamps, guide rails, tension and fastening elements, dresser heads, grinders And belt sander base machine, hexagonal head, etc.;

2. Wearing parts, such as: carbon brushes, transmission belts, seals, protective covers,

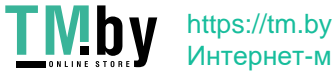

#### Impact Drill

## P.I.T.

guide rollers, guide rails, rubber seals, bearings, toothed belts and wheels, shanks, brake belts, starter ratchets and ropes, piston rings Wait.

The above accessories are replaced with paid services during the warranty period;

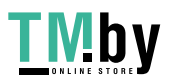

## P.I.T. **Русский**

**Общие указания по технике безопасности для электроинструментов**

**ПРЕДУПРЕЖДЕНИЕ Прочтите все указания и инструкции по технике безопасности.** 

Несоблюдение указаний и инструкций по технике безопасности может стать причиной поражения электрическим током, пожара и тяжелых травм.

#### **Сохраняйте эти инструкции и указания для будущего использования.**

Использованное в настоящих инструкциях и указаниях понятие «электроинструмент» распространяется на электроинструмент с питанием от сети (с сетевым шнуром) и на аккумуляторный электроинструмент (без сетевого шнура).

**Безопасность рабочего места**

- ► **Рабочее место должно быть чистым и хорошо освещенным.** В захламленных или темных местах вероятны несчастные случаи.
- ► **Не используйте электроинструменты во взрывоопасных средах, например, в присутствии легковоспламеняющихся жидкостей, газов или пыли.**  Электроинструменты создают искры, которые могут стать причиной воспламенения пыли или паров.
- ► **Во время работы электроинструмента не допускайте присутствия детей и других лиц.** Отвлечение внимания может привести к потере контроля.

**Рекомендации по электробезопасности** 

- ► **Вилки электроинструмента должны соответствовать розетке. Никогда не вносите изменения в конструкцию вилки.** Вилки оригинальной конструкции и соответствующие розетки уменьшают риск поражения электрическим током.
- ► **Избегайте контакта с заземленными поверхностями, такими как трубы, радиаторы, плиты и холодильники.**  Это повышает риск поражения электрическим током.
- ► **Не подвергайте электроинструмент воздействию дождя или влаги.** Попадание воды внутрь электроинструмента повышает риск поражения электрическим током.
- ► **Не используйте токоведущий кабель в целях, для которых он не предназначен. Никогда не используйте кабель для переноски электроин-**

**струмента, подтягивания электроинструмента к себе или для выключения электроинструмента рывком за токоведущий кабель.Оберегайте токоведущий кабель от нагревания, нефтепродуктов, острых кромок или движущихся частей электроинструмента.** Поврежденный или спутанный токоведущий кабель увеличивает опасность поражения электрическим током.

- ► **При работах на открытом воздухе, используйте удлинительные кабели, предназначенные для наружных работ, это снизит опасность поражения электрическим током.**
- ► **Если нельзя избежать работы электроинструмента на участке с повышенной влажностью, используйте устройство защитного отключения(У-ЗО).**Использование УЗО снижает риск поражения электрическим током, ПРИ-МЕЧАНИЕ! Термин «УЗО (RСD)»может быть заменен термином «устройство защитного отключения (GFCI)» или «автоматический выключатель с функцией защиты от утечки тока (ELCB)».
- ► **Предупреждение!** Никогда не прикасайтесь к открытым металлическим поверхностям редуктора, защитного кожуха и т.д., так как на металлические поверхности воздействуют электромагнитные волны и касание к ним может привести к травме или несчастному случаю.

**Рекомендации по личной безопасности**

- **► Будьте бдительными, следите за тем, что вы делаете, и при работе с электроинструментом руководствуйтесь здравым смыслом. Не используйте электроинструмент, если вы устали или находитесь под воздействием наркотических средств, алкоголя или лекарств.** Ослабление внимания при работе с электроинструментом может привести к серьезной травме.
- **► Используйте средства индивидуальной защиты. Всегда надевайте защитные очки.** Средства индивидуальной защиты, такие как пылезащитная маска, нескользящая защитная обувь, каска или средства защиты органов слуха, которые используются в соответствующих условиях, уменьшают вероятность получения травм.
- **► Не допускайте непреднамеренного запуска электроинструмента. Перед**

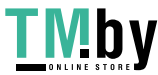

**подключением к источнику питания и / или аккумулятору, поднятием или переносом электроинструмента убедитесь, что включатель / выключатель находится в выключенном состоянии.** Перемещение электроинструмента, когда палец находится на включателе/ выключателе, или включение питания электроинструментов с включенным включателем / выключателем может стать причиной несчастного случая.

- **► Перед включением, необходимо убрать из вращающихся частей электроинструмента все дополнительные ключи и приспособления.**Ключ оставленный во вращающейся части электроинстру мента, может быть причиной серьезных травм.
- **► Не предпринимайте чрезмерных усилий.Всегда сохраняйте устойчивое положение и равновесие.** то позволяет лучше контролировать электроинструмент в непредвиденных ситуациях.
- **► Носите соответствующую одежду. Не надевайте свободную одежду или украшения. Держите волосы,одежду и перчатки вдали от движущихся деталей.**Свободная одежда, украшения или длинные волосы могут быть захвачены подвижными частями электроинструмента, что станет причиной серьезных травм.
- **► При наличии возможности установки пылеотсасывающих и пылесборных устройств проверяйте их присоединение и правильное использование.**  Применение пылеотсоса может снизить опасность, создаваемую пылью.
- **► Если в конструкции электроинструмента предусмотрена возможность для подключения пылеулавливающих и пылесборных устройств,убедитесь, что они подключены и правильно используются.**Использование таких устройств уменьшает опасности, связанные с накоплением пыли.
- ► **Всегда будьте осторожны, не игнорируйте принципы безопасной работы с электроинструментом из-за знаний и опыта, полученных вследствие частого использования электроинструмента.** Неосторожное действие может незамедлительно привести к серьезным травмам.
- ► **Предупреждение!** Во время работы

электроинструменты могут создавать электромагнитное поле. При определенных обстоятельствах такое поле может создавать помехи активным или пассивным медицинским имплантатам. Чтобы снизить риск серьезной или смертельной травмы, перед использованием электроинструмента рекомендуем людям с медицинскими имплантатами проконсультироваться с врачом и изготовителем медицинского имплантата.

#### **Использование и обслуживание электроинструмента**

- **►** Люди с недостаточными психофизическими или умственными способностями и дети не могут управлять электроинструментом, если человек, ответственный за их безопасность, не контролирует их или не инструктирует об использовании электроинструмента. Не пользуйтесь электроинструментом, если вы устали, находитесь под действием наркотических средств, алкоголя или лекарственных препаратов. Кратковременная потеря концентрации внимания при эксплуатацииэлектроинструмента может привести к серьезным повреждениям.
- ► Не пользуйтесь электроинструментом, если вы устали, находитесь под действием наркотических средств, алкоголя или лекарственных препаратов. Кратковременная потеря концентрации внимания при эксплуатацииэлектроинструмента может привести к серьезным повреждениям.
- **► Не перегружайте электроинструмент. Используйте электроинструмент, который соответствует вашей цели применения.**Соответствующий электроинструмент будет работать лучше и безопаснее с той производительностью, для которой он был спроектирован.
- **► Не работайте электроинструментом с неисправным включателем / выключателем.**Электроинструмент, включение / выключение которого, не может контролироваться представляет опасность и должен быть немедленно отремонтирован.
- **► Перед выполнением каких-либо настроек, сменой принадлежностей или хранением электроинструментов - отсоедините вилку от источника питания и / или аккумулятор от электроинструмента.**Эти меры безопасности

**14**

снижают риск случайного запуска электроинструмента**.**

- **► Храните неиспользуемые электроинструменты в недоступном для детей месте и не разрешайте лицам, которые не ознакомились с электроинструментом или этими инструкциями, использовать электроинструмент.**  Электроинструменты опасны в руках неподготовленных пользователей.
- **► Следите за состоянием электроинструмента. Проверяйте осевое биение и надежность соединения подвижных деталей, а таюке любые неисправности, которые моrут вывести электроинструмент из строя. Неисправный электроинструмент необходимо отремонтировать перед использованием.** Многие несчастные случаи возникают из-за плохого состояния электроинструмента.
- **► Режущие инструменты должны содержаться в чистоте и быть хорошо заточенными.** Правильно установленные режущие инструменты с острыми режущими кромками уменьшают возможность заклинивания и облегчают управление электроинструментом.
- ► **Используйте электроинструмент, принадлежности, насадки и т.п. в соответствии с инструкциями, принимая во внимание условия работы и выполняемые работы.** Использование электроинструмента для операций, для которых он не предназначен, может привести к опасной ситуации.
- ► **Поддерживайте рукоятки и поверхности захвата сухими, чистыми и свободными от масла и смазки.** Скользкие рукоятки и поверхности захвата препятствуют безопасному обращению с электроинструментом и управлению им в неожиданных ситуациях.
- ► Обратите внимание, что при работе с электроинструментом необходимо правильно держать вспомогательную рукоятку; выполнение этого требования облегчает управление электроинструментом. Таким образом, правильное удержание электроинструмента может снизить риск несчастных случаев или травм.

#### **Техническое обслуживание**

**► Обслуживание Вашего электроинструмента должно производиться**  **квалифицированными специалистами с использованием рекомендованных запасных частей.** Это дает гарантию, того что безопасность Вашего электроинструмента будет сохранена.

► **Соблюдайте инструкции по смазке, а также рекомендации по замене аксессуаров.**

#### **Особые указания по технике безопасности**

- ► **При ударном сверлении используйте средства защиты органов слуха.**  При воздействии шума вероятна потеря слуха. **ПРИМЕЧАНИЕ:** Предупреждение выше относится только к ударным дрелям и не является обязательным для выполнения при использовании дрелей других типов.
- ► **Используйте вспомогательную рукоятку(-и), если она поставляется вместе с инструментом.** Потеря контроля может привести к травме.
- ► **При выполнении операции, при которой режущая деталь может задеть скрытую электропроводку или собственный кабель, держите электроинструмент только за изолированные поверхности захвата.** Так как режущая деталь касается провода под напряжением, зто может привести к появлению напряжения в открытых металлических частях электроинструмента и стать причиной поражения оператора электрическим током.

#### **Правила техники безопасности при эксплуатации электроинструмента**

- ► Закрепите обрабатываемую деталь. Для этого используйте фиксированные устройства или тиски, что является более надежным, чем удержание обрабатываемой детали руками.
- ► Так как асбест может вызвать рак, запрещается обрабатывать асбестосодержащие материалы.
- ► Электроинструмент можно класть только после полной остановки его деталей. Комплектующая деталь на электроинструменте может быть зажата во время работы, что может затруднить управление электроинструментом.
- ► Запрещается использовать электроинструмент с поврежденными электрическими проводами. Если электрические

провода источника питания повреждены во время работы, к ним нельзя прикасаться; необходимо сразу же вынуть вилку из розетки. Поврежденные электрические провода повышают риск поражения электрическим током.

- ► Используя электроинструмент на открытом воздухе, необходимо установить дифавтомат.
- ► Для определения положения проводов скрытой проводки необходимо использовать подходящий детектор илиполучить у сотрудника местного блока энергоснабжения соответствующую информацию. С верление электрических проводов приведет к возгоранию и поражению электрическим током. Повреждение газовой трубы станет причиной взрыва. В результате нарушения целостности водопроводных труб будет нанесен имущественный ущерб.
- ► В случае зажатия комплектующей детали, установленной на электроинструменте, необходимо отключить электроинструмент и сохранять спокойствие. В это время электроинструмент производит чрезвычайно сильный реактивный крутящий момент, что приводит к обратному ходу. Комплектующие детали на электроинструменте могут быть зажаты, например, из-за гиперзаряда электроинструмента или перекоса во время работы комплектующей детали на электроинструменте.
- ► Если скрытые электрические провода или силовые кабели самого электроинструмента могут быть обрезаны во время работы, для управления электроинструментом необходимо держаться за изолированную рукоятку. Когда электроинструмент контактирует с заряженным кабелем, металлические детали на электроинструменте становятся проводником электричества и могут привести к поражению оператора электрическим током.
- ► Во время работы необходимо крепко держать электроинструмент и удерживать равновесие. Электроинструмент нужно держать руками.
- ► При работе и использовании электроинструмента вы можете удерживать положение переключателя основной рукоятки, а не других деталей.
- ► Избегайте остановки двигателя электроинструмента в режиме нагрузки.
- ► Никогда не удаляйте стружку или фрагменты при работающем двигателе электроинструмента.
- ► Во время работы следите за положением кабеля питания. Не допускайте его намотки вокруг ног или рук.
- ► Для более простой эксплуатации электроинструмента используйте только острые сверла без дефектов.
- ► Строго запрещено изменять конструкцию сверл и использовать съемные наконечники и комплектующее оборудование, которые не предусмотрены для электроинструмента.
- ► При работе с электроинструментом не применяйте излишнее давление - это может привести к защемлению сверла и перегрузке двигателя.
- ► Не допускайте защемления сверл в обрабатываемом материале. Если это произошло, не пытайтесь высвободить их с помощью двигателя электроинструмента. Это может привести к поломке электроинструмента.
- ► Категорически запрещается удалять сверла, которые застряли в обрабатываемом материале, с помощью молотка или других предметов; металлические фрагменты могут поранить оператора и стоящих рядом лиц.
- ► При длительном использовании не допускайте перегрева электроинструмента.

#### **Описание продукта и услуг**

**Прочтите все указания и инструкции по технике безопасности.** Упущения в отношении указаний и инструкций по технике безопасности могут стать причиной поражения электрическим током, пожара и тяжелых травм.

#### **Назначение**

Электроинструмент предназначен для ударного сверления в кирпиче и камне,а также для сверления дерева, металла, керамики и пластика.Инструменты с электронным управлением и вращением вправо / влево также подходят для заворачивания шурупов и нарезания резьбы.

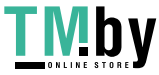

Ударная Дрель

#### **Технические характеристики**

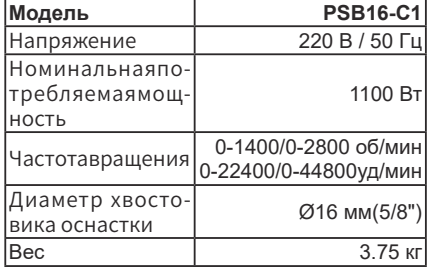

#### **Комплект поставки**

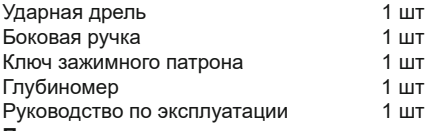

#### **Примечание**

Так как инструмент P.I.T. постоянно совершенствуется, компания оставляет за собой право вносить изменения в указанные здесь технические характеристики и комплектацию без предварительного уведомления.

#### **Устройство**

**1** Зубчатовенцовый сверлильный патрон

- **2** Дополнительная ручка
- **3** Ограничитель глубины
- **4** Ступенчатый переключатель скорости
- **5** Переключатель «Удар / Сверление»
- **6** Вентиляционные отверстия
- **7** Переключатель реверса
- **8** Регулятор скорости
- **9** Включатель / выключатель
- **10** Фиксатор включателя / выключателя
- **11** Зажимной ключ
- **12** Винт
- **13** Бита
- **14** Магнитный держатель

#### **не входит в комплект**

Перечисленные, а также изображенные принадлежности, частично не входят в комплект поставки.

#### **Символы, используемые в инструкции**

В руководстве по эксплуатации используются нижеприведенные символы, запомните их значение. Правильная интерпретация символов поможет использовать электроинструмент правильно и безопасно.

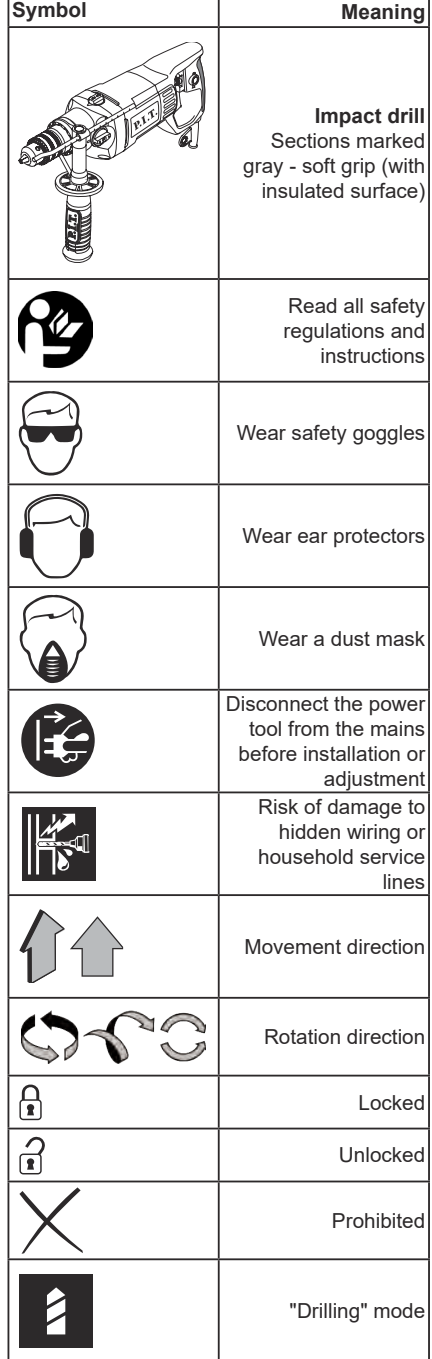

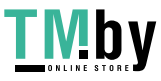

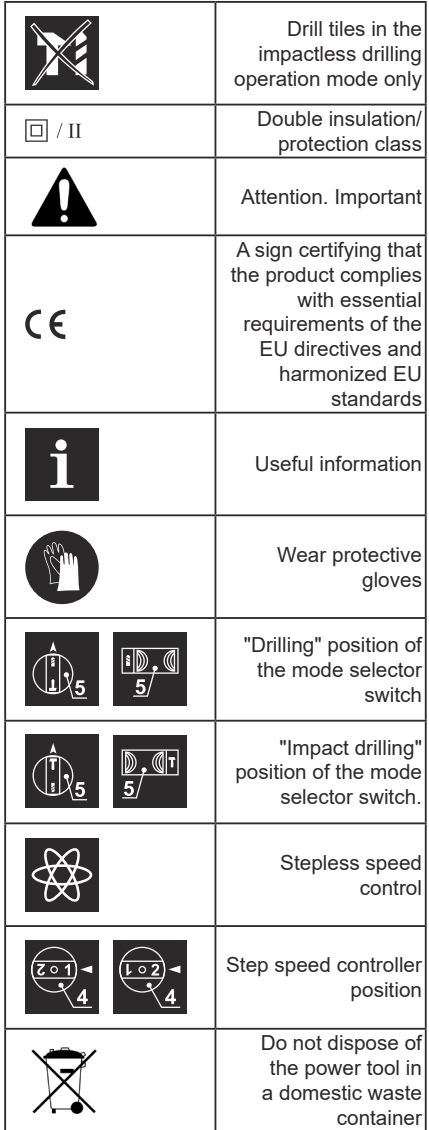

#### **Монтаж и регулировка элементов электроинструмента**

Перед проведением всех процедур электроинструмент обязательно отключить от сети.

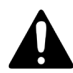

**Не затяrивайте слишком сильно крепежные элементы, чтобы не повредить их резьбу.** 

**Монтаж / демонтаж / настройка некоторых элементов аналогична для всех моделей электроинструментов,в этом случае на пояснительном рисунке конкретная модель не указывается** 

#### **Дополнительная ручка (см. рис. 1)**

При работе всегда используйте дополнительную ручку **2**. Дополнительная ручка **2** может быть установлена в удобное для пользователя положение.

- ► Ослабьте дополнительную ручку **2** как показано на рисунке 1.1.
- ► Установите дополнительную ручку **2** в желаемое положение (см. рис. 1.2).
- ► Затяните дополнительную ручку **2** как показано на рисунке 1.3.

#### **Ограничитель глубины (см. рис. 2-3)**

С помощью ограничителя глубины **3** выставляется желаемый размер глубины сверления (см. рис. 2-3).

- ► Ослабьте дополнительную ручку **2** как показано на рисунке 2.1.
- ► Передвиньте ограничитель глубины **3**, установив желаемый размер глубины сверления (см. рис. 3.2).
- ► Затяните дополнительную ручку **2** как показано на рисунке 2.2, 3.2.

#### **Установка/ замена принадлежностей**

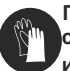

**При длительном использовании сверло может сильно нагреться извлекайте его, надев перчатки.**

#### **Зубчатовенцовый сверлильный патрон (см. рис. 4)**

- ► Ослабьте зажим кулачков при помощи зажимного ключа **11**, после чего вращайте рукой гильзу сверлильного патрона **1** в направлении, противоположном вращению часовой стрелки (см. рис. 4), до тех пор, пока кулачки не разойдутся на расстояние позволяющее установить/ заменить принадлежность.
- ► Установите / замените принадлежность.
- ► Вращайте рукой гильзу сверлильного патрона **1** в направлении вращения часовой стрелки, чтобы зафиксировать установленную принадлежность. Не допускайте перекоса принадлежности.
- ► Затяните кулачки сверлильного патрона **1** с помощью зажимного ключа **11**, прикладывая к нему одинаковый крутящий момент в каждом из трех отверстий на боковой поверхности патрона.

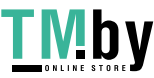

#### **Монтаж / демонтаж сверлильного патрона (см. рис. 5-6)**

- ► Для монтажа зубчатовенцового сверлильного патрона **1** последовательно произведите операции, показанные на рисунке 5.
- ► Для демонтажа зубчатовенцового сверлильного патрона **1** последовательно произведите операции, показанные на рисунке 6.

**Внимание: при монтаже / демонтаже сверлильного патрона учитывайте, что винт 12 имеет ле-**

#### **вую резьбу.**

**Биты и магнитный держатель(см . рис. 7)** При использовании электроинструмента в качестве шуруповерта, используйте магнитный держатель **14** для надежной фиксации бит **13** (см. рис. 7). При использовании удлиненных бит **13** (предназначенных специально для шуруповертов)магнитный держатель **14** не требуется.

#### **Ввод в эксплуатацию электроинструмента**

Убедитесь в том, что имеющееся напряжение в сети соответствует данным, указанным на приборном щитке электроинструмента.

#### **Включение / выключение электроинструмента**

#### **Кратковременное включение / выключение**

Для вкпючения нажмите включатель / выключатель **9**, для выключения - отпустите.

#### **Включение на длительное время / выключение**

#### **Включение:**

Нажмите включатель / выключатель **9** и зафиксируите его положение фиксатором включателя / выключателя **10.**

#### **Выключение:**

Нажмите и отпустите включатель/ выключатель **9.**

## **Конструктивные особенности**

#### **электроинструмента**

Переключатель «удар / сверление» Переключатель **5** предназначен для включения следующих режимов работы электроинструмента:

► **сверление, закручивание, выкручивание** сверление без удара в дереве, синтетических материалах, металле. Закручивание и выкручивание крепежных элементов;

► **сверление с ударом -** сверление с ударом в кирпиче, природном камне.

**Сверление, закручивание, выкручивание - для** включения этого ре- $\mathbb{U}_5$ жима работы переместите переключатель **5** вправо до упора.

**Сверление с ударом -** для включения этого режима работы переме- $\mathbb{U}_5$ стите переключатель **5** влево до упора**.**

**Выбирать режим работы можно, не выключая электроинструмент, необходимо лишь несколько ослабить нажим на него.**

#### **Бесступенчатая регулировка скорости**

Изменение оборотов от О до макси- $\infty$ мума, **11** зависит от силы нажатия на включатель / выключатель **9**. Слабый нажим соответствует малому числу оборотов - это позволяет плавно включать электроинструмент.

#### **Регулятор скорости**

При помощи регулятора скорости **8**, выставляется необходимое число оборотов, а также число ударов.

- ► Нажмите включатель / выключатель **9** и зафиксируйте его положение фиксатором включателя / выключателя **10**.
- ► Установите нужное количество оборотов.

Нужное число оборотов зависит от обрабатываемого материала, условий работы и может быть установлено практическим тестированием. При продолжительной работе на низких оборотах необходимо охладить электроинструмент, в течение 3 минут, для этого установите максимальное число оборотов и оставьте электроинструмент работать на холостом ходу.

#### **Ступенчатый регулятор скорости**

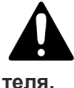

**Внимание: изменение диапазона оборотов производите только после полной остановки двига-**

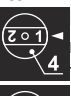

**Первая скорость** - значения диапазона оборотов вы можете найти в таблице технических данных,

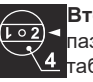

**Вторая скорость** - значения диапазона оборотов вы можете найти в таблице технических данных,

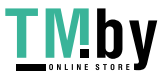

#### P.I.T. **Реверс**

**Изменяйте направление вращения только после полной остановки двиrателя, в противном случае вы можете повредить электроинструмент.**

**Вращение вправо (сверление, вкручивание шурупов)** - переключатель реверса **7** переместите вправо,

**Вращение влево (выкручивание шурупов)** - переключатель реверса **7** переместите влево.

#### **Рекомендации при работе электроинструментом**

#### **Сверление {см. рис. 8-11)**

- ► При сверлении отверстий в металлах периодически смазывайте сверло (исключая сверление в цветных металлах и их сплавах).
- ► При сверлении твердых металлов сильнее нажимайте на электроинструмент и понижайте число оборотов.
- ► При сверлении в металле отверстия большого диаметра сначала просверлите отверстие меньшего диаметра, после чего рассверлите его до требуемого диаметра (см, рис, 8).
- ► При сверлении отверстий в древесине для предотвращения расщепления поверхности в месте выхода сверла выполните действия, показанные на рисунке **9**.
- ► Чтобы уменьшить пылеобразование при сверлении отверстий в стенах и потолках, примите меры, показанные на рис, **10**.
- ► При сверлении отверстий в mазурованной керамической плитке для повышения точности центровки сверла и сохранения глазури рекомендуется наклеить на предполагаемый центр отверстия липкую ленту и после этого произвести сверление ( см, рис, 11 ), Начинайте сверлить на малой скорости, увеличивая ее по мере углубления отверстия, **Внимание: сверление в плитке вести только в режиме сверления без удара.**

#### **Сверление с ударом**

Результат, при ударном сверлении, не зависит от силы нажима на электроинструмент, это обусловлено особенностью конструкции ударного механизма, Поэтому не оказывайте чрезмерного давления на электроинструмент это может привести к заклиниванию сверла, и перегрузке двигателя.

#### **Вкручивание шурупов (см. рис. 12)**

- Для облегчения вкручивания шурупа и предотвращения появления трещин в заготовке предварительно просверлите отверстие диаметр которого составляет 2/3 от диаметра шурупа.
- ► Если вы соединяете заготовки при помощи шурупов, для того чтобы получить надежное соединение, без возникновения в заготовках трещин, сколов или расслоений, выполните действия, показанные на рисунке **12**.

#### **Обслуживание / профилактика электроинструмента**

#### **Перед проведением всех процедур электроинструмент обязательно отключить от сети.**

#### **Чистка электроинструмента**

Обязательным условием для долгосрочной и безопасной эксплуатации электроинструмента является содержание его в чистоте. Регулярно продувайте электроинструмент сжатым воздухом через вентиляционные отверстия **6**.

#### **Хранение И Транспортировка**

Хранить следует в закрытых помещениях с естественной вентиляцией в упаковке при температуре воздуха от -10 °С до +50 °С и влажности воздуха не более 80%.

Транспортировать продукцию можно любым видом закрытого транспорта в упаковке производителя или без нее, с сохранением изделия от механических повреждений, атмосферных осадков. Перед транспортировкой рабочий инструмент следует извлечь из машины и зафиксировать шнур.

#### **Утилизация**

Отслужившие свой срок электроинструменты, принадлежности и упаковку следует сдавать на экологически чистую переработку отходов.

Утилизируйте электроинструмент отдельно от бытового мусора!

#### **Расшифровка Даты Изготовления Изделия**

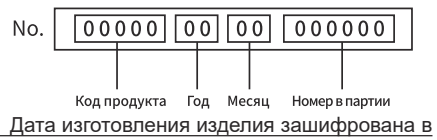

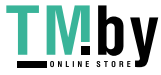

серийном номере, напечатанном на корпусе инструмента. Первые 2 цифры обозначают год выпуска, следующие 2 цифры – месяц.

## **УСЛОВИЯ ГАРАНТИЙНОГО ОБ-СЛУЖИВАНИЯ**

1.Настоящее гарантийное свидетельство является единственным документом, подтверждающим ваше право на бесплатное гарантийное обслуживание. Без предъявления данного свидетельства претензии не принимаются. В случае утери или порчи гарантийное свидетельство не восстанавливается.

2. Гарантийный срок указан в гарантийном сертификате. В течение гарантийного срока сервисная служба бесплатно устраняет производственные дефекты и производит замену деталей, вышедших из строя по вине изготовителя. На период гарантийного ремонта эквивалентный исправный инструмент не предоставляется. Заменяемые детали переходят в собственность служб сервиса.

Компания Р.I.Т. не несет ответственности за вред, который может быть причинен при работе с электроинструментом.

3.В гарантийный ремонт инструмент принимается в чистом виде, при обязательном наличии надлежащим образом оформленных документов: настоящего гарантийного свидетельства, гарантийного талона, с полностью заполненными полями, штампом торговой организации и подписью покупателя.

4.Гарантийный ремонт не производится в следующих случаях:

- при отсутствии гарантийного свидетельства и гарантийного талона или неправильном их оформлении;

- степень износа диаметра коллектора ротора двигателя превышает 0,4 мм (за исключением инструментов с бесщеточным двигателем);

- при совместном выходе из строя якоря и статора электродвигателя, при обугливании или оплавлении первичной обмотки трансформатора сварочного аппарата, зарядного или пуско-зарядного устройства, при оплавлении внутренних деталей, прожиге электронных плат и других случаях;

- если гарантийное свидетельство или талон не принадлежат данному электроинструменту или не соответствует установленному поставщиком образцу;

- по истечении срока гарантии;

- при попытках самостоятельного вскрытия или ремонта электроинструмента вне гарантийной мастерской;

- внесения конструктивных изменений и смазки инструмента в гарантийный период, о чем свидетельствуют, например, заломы на шлицевых частях крепежа корпусных деталей;

- при использовании электроинструмента в производственных или иных целях, связанных с получением прибыли, а также при возникновении неисправностей связанных с нестабильностью параметров электросети, превышающих нормы, установленные ГОСТ;

- при неправильной эксплуатации, использованию электроинструмента не по назначению, указанному в инструкции по эксплуатации, установки на электроинструмент не предназначенных заводом-изготовителем насадок, дополнительных приспособлений и т.п.;

- при механических повреждениях корпуса, сетевого шнура и при повреждениях, вызванных воздействиями агрессивных средств и высоких и низких температур, попадании инородных предметов в вентиляционные решетки электроинструмента, а также при повреждениях, наступивших в результате неправильного хранения (коррозия металлических частей);

- при естественном износе деталей электроинструмента, в результате длительной эксплуатации (определяется по признакам полной или частичной выработки ресурса, сильного загрязнения, ржавчины снаружи и внутри электроинструмента, отработанной смазки в редукторе);

- при возникновении повреждений в связи с несоблюдением предусмотренных инструкцией условий эксплуатации (см. главу «Указание по технике безопасности» в инструкции).

- при повреждении изделия вследствие несоблюдения правил хранения и транспортировки;

- при сильном внутреннем загрязнении инструмента;

- при работе с перегрузкой бензоинструмента, изменении цвета чашки и муфты сцепления в результате перегрева;

- при обрыве шнура стартера при условии исправности остальных деталей пускового устройства;

- на все виды работ, выполняемые при пе-

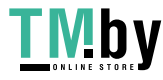

Ударная Дрель

## P.I.T.

риодическом техническом обслуживании (регулировки, чистке, замене расходных материалов и др.);

- на неисправности, возникшие в результате нарушения требований и правил эксплуатации, установленным паспортом изделия. Например, перегрев изделия, несоблюдение требований к составу и качеству топливной смеси, повлекших выход из строя поршневой группы (безусловным признаком этого является залегание поршневого кольца и/или наличие царапин и потертостей на внутренней поверхности цилиндра и поверхности поршня, разрушение или оплавление опорных подшипников шатуна и поршневого пальца);

- на внешние и внутренние загрязнения, царапины, трещины, повреждения, возникшие в процессе эксплуатации или транспортировки.

- при работе электроинструментом с перегрузкой и заклиниванием оснастки, о чем свидетельствуют задиры, изменение цвета от температуры упорных и прижимных шайб, зажимного патрона, выхода из строя редуктора.

Профилактическое обслуживание электроинструмента (чистка, промывка, смазка, замена пыльников, поршневых и уплотнительных колец) в гарантийный период является платной услугой.

Срок службы изделия составляет 3 года.

Срок хранения – 2 года. Не рекомендуется к эксплуатации по истечении 2 лет хранения с даты изготовления, которая указана в серийном номере на этикетке инструмента, без предварительной проверки (определение даты выпуска смотрите ранее в Руководстве пользователя).

О возможных нарушениях, изложенных выше условий гарантийного обслуживания, владельцу сообщается после проведения диагностики в сервисном центре. Владелец инструмента доверяет проведение диагностики в сервисном центре в свое отсутствие.

Запрещается эксплуатация электроинструмента при проявлении признаков повышенного нагрева, искрения, а также шума в редукторной части. Для выяснения причин неисправности покупателю следует обратиться в гарантийную мастерскую.

Неисправности, вызванные несвоевременной заменой угольных щеток двигателя, устраняются за счет покупателя.

5.Гарантия не распространяется на:

- сменные принадлежности (аксессуары и оснастка), например: аккумуляторы, диски, ножи, сверла, буры, патроны, цепи, звездочки, цанговые зажимы, шины, элементы натяжения и крепления, головки триммеров, подошвы шлифовальных и ленточных машин, фильтры, головки шестигранные сменные насадки и т.п.

- быстроизнашивающиеся детали, например: угольные щетки, приводные ремни, сальники, защитные кожухи, направляющие ролики, направляющие, резиновые уплотнения, подшипники, зубчатые ремни и колеса, стволы, ленты тормоза, храповики и тросы стартеров, поршневые кольца и т.п.

Замена их в течение гарантийного срока является платной услугой.

- шнуры питания, в случае повреждения изоляции. В данном случае потребитель должен быть уведомлен и ремонт (услуга платная) должен быть выполнен после согласия потребителя. Если потребитель не согласен на замену, то в любом ремонте этого инструмента будет отказано. Факт отказа должен быть зафиксирован в гарантийном талоне или квитанции сервисного центра и подписан владельцем.

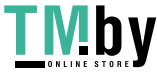

## **PIT. WARRANTY CERTIFICATE**

Product Name\_\_\_\_\_\_\_\_\_\_\_\_\_\_\_\_\_\_\_\_\_

Product Serial Number □□□□□□□□□□□□□

Charger Serial Number □□□□□□□□□□□□□

Place of seal

Sale Date Trade Organization Name

Dear customer!

Thank you for purchasing the P.I.T.tool, and we hope that you will be satisfied with your choice. In the process of manufacturing the P.I.T.tools pass multilevel quality control, if nevertheless your product will need maintenance, please contact the authorized P.I.T.service centers. **Attention!** 

When buying, ask a seller to check the completeness and operability of the tool, to fill out the Warranty Certificate, the Warranty Card (the boxes shall be filled out by a seller) and to affix the seal of the trade organization in the Guarantee Certificate and the Warranty Card. **Warranty** 

By this Warranty Certificate, P.I.T. company guarantees the absence of defects of the production nature.

In the event any of the above defects are detected during the warranty period, the specialized P.I.T. service centers shall repair the product and replace the defective spare parts free of charge.

The warranty period for P.I.T. electric machines is 12 months from the date of sale.

"The warranty maintenance terms acknowledged and accepted. The operability and completeness of the product are checked in my presence. No claims on quality and appearance."

Buyer's Signature **Example 20** Surname (legibly)

Phone  $\blacksquare$ 

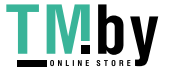

#### P.I.T. Ударная дрель **ГАРАНТИЙНОЕ СВИДЕТЕЛЬСТВО НА ИНСТРУМЕНТ Р.I.Т.**

Наименование изделия

Серийный номер изделия □□□□□□□□□□□

Серийный номер зарядного устройства □□□□□□□□□□□□□□

 $M \Pi$ 

Дата продажи «\_\_\_\_\_\_» Наименование торговой организации Уважаемый покупатель!

Благодарим Вас за покупку инструмента Р.I.Т. и надеемся, что Вы останетесь довольны своим выбором.

При необходимости обслуживания Вашего изделия обращайтесь в авторизированные сервисные центры Р.I.Т. Все сервисные центры представлены на сайте www.pittools.ru

#### Внимание!

При покупке требуйте у продавца проверки работоспособности инструмента и его комплектности, а также заполнения гарантийного свидетельства, гарантийного талона (графы «Заполняются продавцом») и простановки печати торговой организации в гарантийном свидетельстве и гарантийных талонах.

#### Гарантия

На основании данного гарантийного свидетельства компания Р.I.Т. гарантирует отсутствие дефектов производственного характера.

Если в течение гарантийного срока в Вашем изделии обнаружатся указанные дефекты, то специализированные сервисные центры Р.I.Т. бесплатно отремонтируют изделие и заменят дефектные запасные части.

Гарантийный срок на электроинструменты Р.I.Т. составляет 12 месяцев со дня продажи.

«С условиями гарантийного обслуживания ознакомлен(а). Работоспособность и комплектность изделия проверены в моем присутствии. Претензий к качеству и внешнему виду не имею».

Подпись покупателя\_\_\_\_\_\_\_\_\_\_\_\_\_\_\_\_\_\_\_\_Фамилия(разборчи во)Тепефон

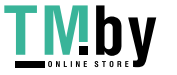

# **P.I.T. WARRANTY CARD**

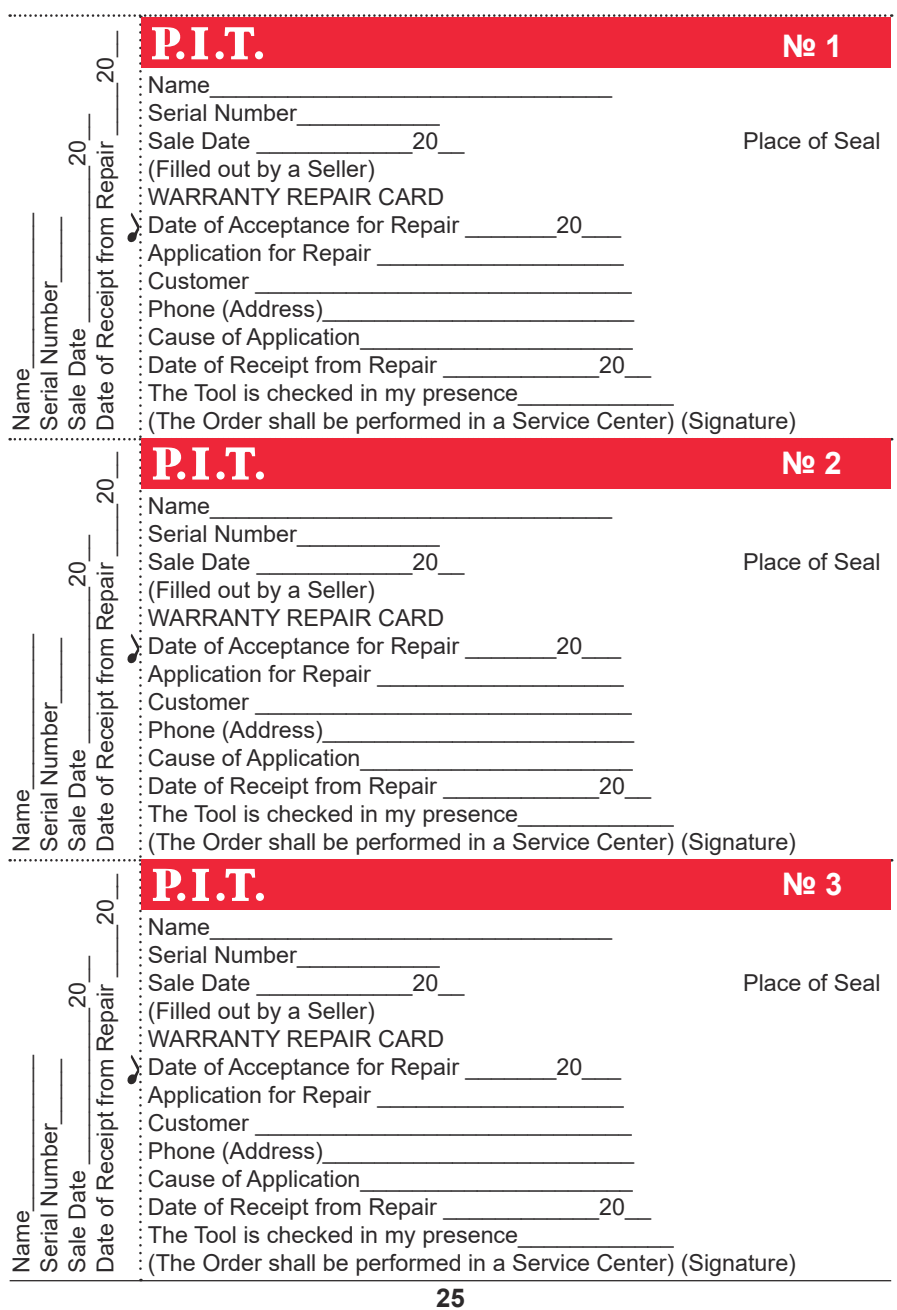

https://tm.by Интернет-магазин

# **ГАРАНТИЙНЫЙ ТАЛОН Р.I.Т.**

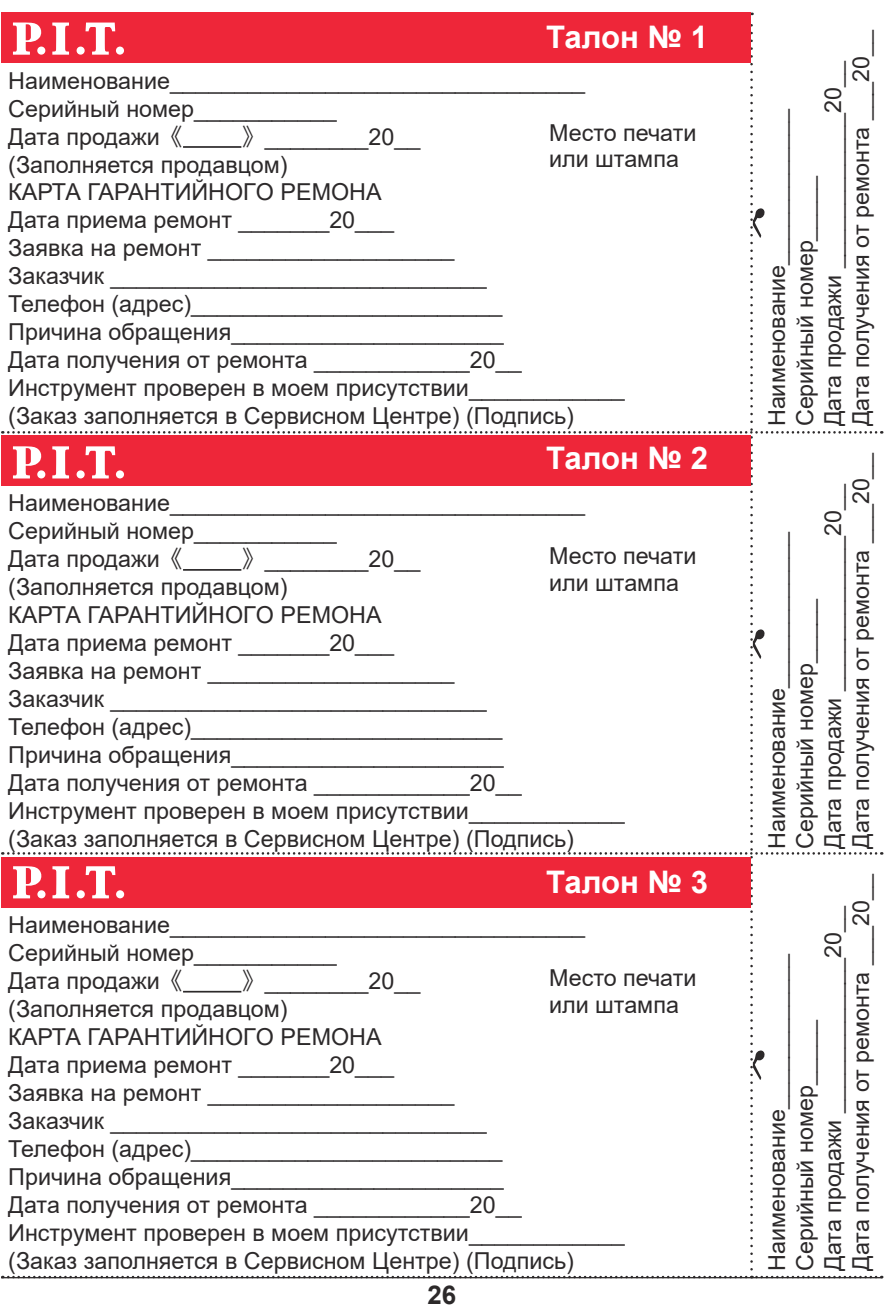

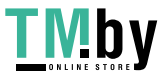

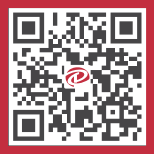

#### Media account

o pit\_global f PIT Global YouTube PIT Global

 $\binom{6}{1}$  +7 7073005064 +86 15305798923  $\boxtimes$  bod@pit-tools.com

www.pit-tools.com/

https://tm.by Интернет-магазин